# Package 'QFASA'

June 14, 2019

<span id="page-0-0"></span>Title Quantitative Fatty Acid Signature Analysis

Version 1.0.3

Date 2019-06-12

Description Accurate estimates of the diets of predators are required in many areas of ecology, but for many species current methods are imprecise, limited to the last meal, and often biased. The diversity of fatty acids and their patterns in organisms, coupled with the narrow limitations on their biosynthesis, properties of digestion in monogastric animals, and the prevalence of large storage reservoirs of lipid in many predators, led us to propose the use of quantitative fatty acid signature analysis (QFASA) to study predator diets.

Depends  $R$  ( $>= 3.2$ )

License MIT + file LICENSE

Encoding UTF-8

LazyData true

Imports stats, Rsolnp, boot, futile.logger, gamlss, gamlss.dist

RoxygenNote 6.1.0

VignetteBuilder rmarkdown, knitr

Suggests knitr, rmarkdown, testthat, plyr, gtools

BugReports <https://github.com/justinkamerman/QFASA/issues>

#### URL <https://CRAN.R-project.org/package=QFASA>

#### NeedsCompilation no

Author Sara Iverson [aut], Chris Field [aut], Don Bowen [aut], Wade Blanchard [aut], Connie Stewart [aut, cph], Shelley Lang [aut], Justin Kamerman [cre, cph], Hongchang Bao [ctb]

Repository CRAN

Date/Publication 2019-06-14 17:20:05 UTC

## R topics documented:

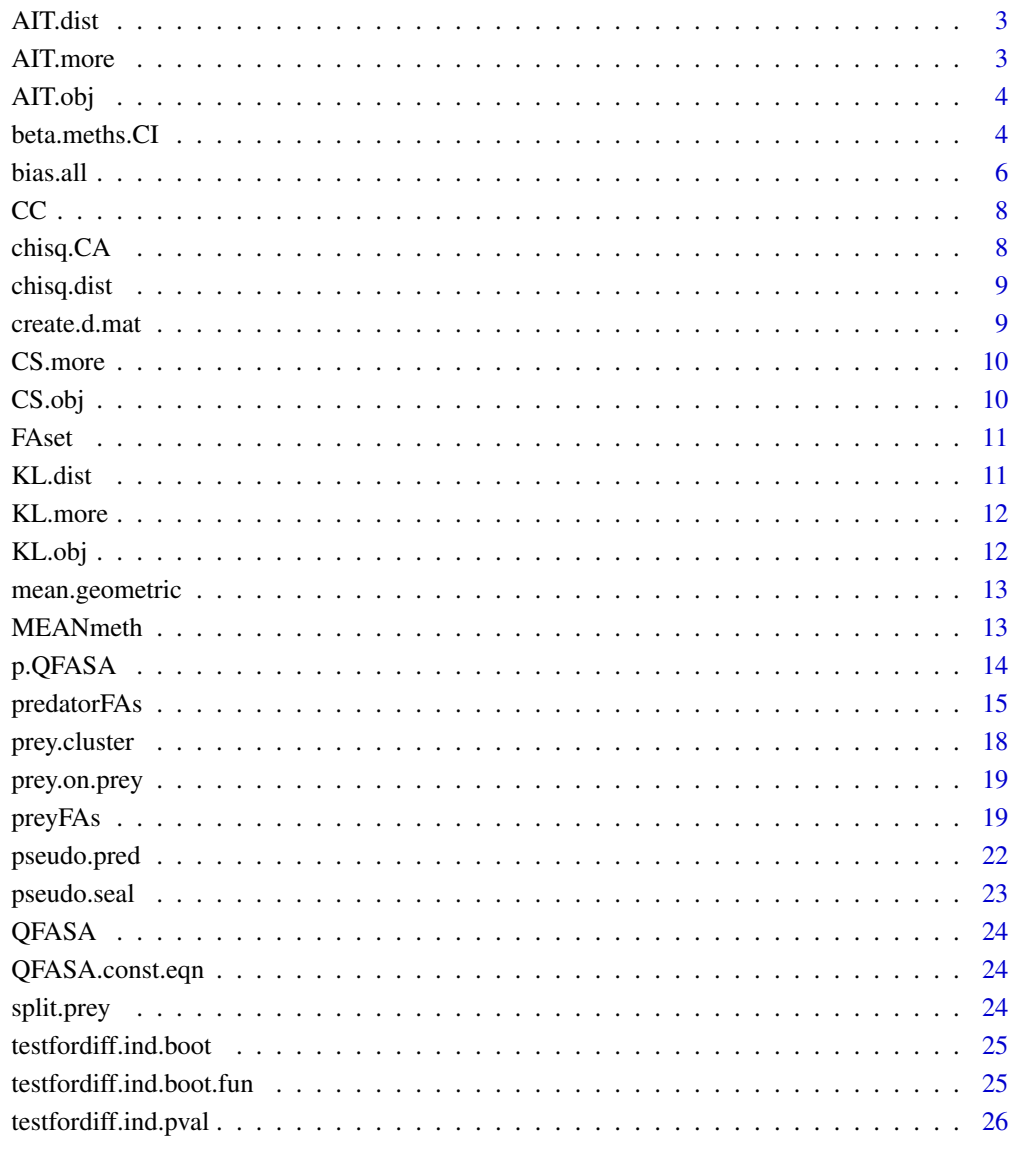

**Index** 

<span id="page-2-0"></span>AIT.dist *Returns the distance between two compositional vectors using Aitchison's distance measure.*

#### Description

Returns the distance between two compositional vectors using Aitchison's distance measure.

#### Usage

AIT.dist(x.1, x.2)

#### Arguments

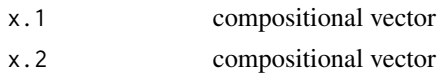

#### References

Aitchison, J., (1992) On criteria for measures of compositional difference. Mathematical Geology, 24(4), pp.365-379.

Connie Stewart (2017) An approach to measure distance between compositional diet estimates containing essential zeros, Journal of Applied Statistics, 44:7, 1137-1152, DOI: 10.1080/02664763.2016.1193846

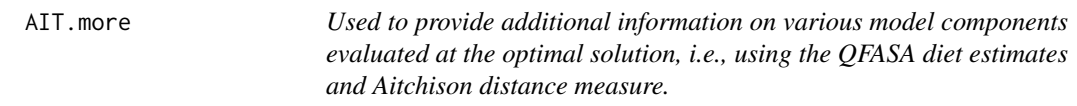

#### Description

Used to provide additional information on various model components evaluated at the optimal solution, i.e., using the QFASA diet estimates and Aitchison distance measure.

#### Usage

```
AIT.more(alpha, predator, prey.quantiles)
```
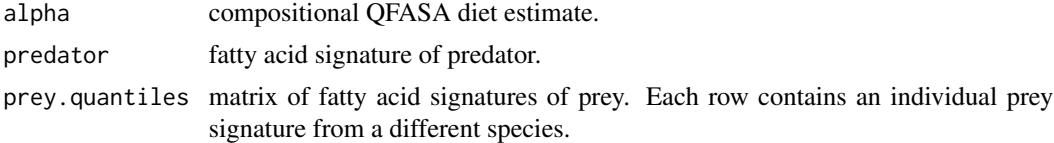

<span id="page-3-0"></span>AIT.obj *Used in* solnp() *as the objective function to be minimized when Aitchison distance measure is chosen.*

#### Description

Used in solnp() as the objective function to be minimized when Aitchison distance measure is chosen.

#### Usage

AIT.obj(alpha, predator, prey.quantiles)

#### Arguments

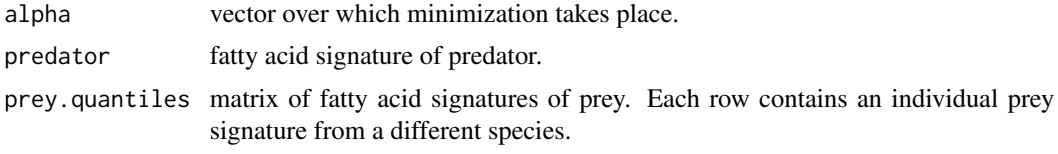

<span id="page-3-1"></span>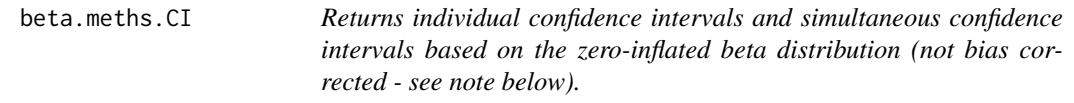

#### Description

For details see: Stewart, C. (2013) Zero-Inflated Beta Distribution for Modeling the Proportions in Quantitative Fatty Acid Signature Analysis. Journal of Applied Statistics, 40(5), 985-992.

#### Usage

```
beta.meths.CI(predator.mat, prey.mat, cal.mat = rep(1, length(ext.fa)),
  dist.meas, noise = 0, nprey, R.p, R.ps, R, p.mat, alpha, FC = rep(1,
 nrow(prey.mat)), ext.fa)
```
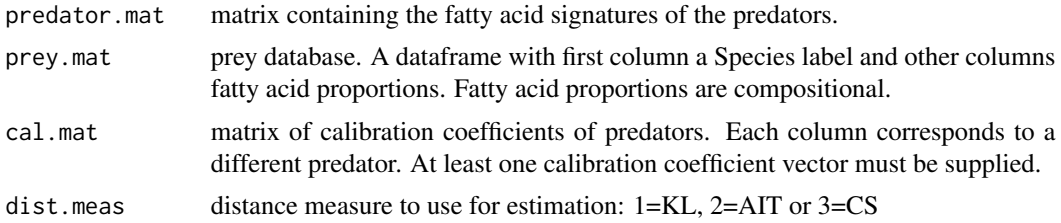

<span id="page-4-0"></span>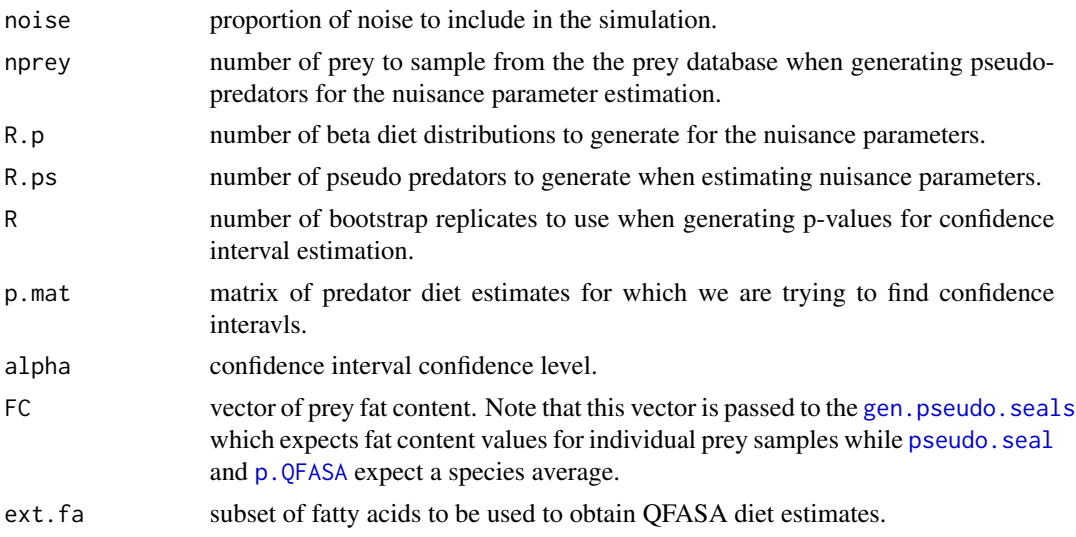

#### Details

Note:

- These intervals are biased and should be corrected using the output from [bias.all](#page-5-1).
- CI.L.1 and CI.U.1 contain the simultaneous confidence intervals.
- Slow because of bisection and lots of repetition.

#### Value

Individual confidence intervals and simultaneous confidence intervals based on the zero-inflated beta distribution. These intervals are biased and should be corrected using the output from [bias.all](#page-5-1). ci.l.1 and ci.u.1 contain the simultaneous confidence intervals.

#### References

Stewart, C. (2013) Zero-inflated beta distribution for modeling the proportions in quantitative fatty acid signature analysis. Journal of Applied Statistics, 40(5), 985-992.

#### Examples

```
## Fatty Acids
data(FAset)
fa.set = as.vector(unlist(FAset))
## Predators
data(predatorFAs)
tombstone.info = predatorFAs[,1:4]
predator.matrix = predatorFAs[, fa.set]
npredators = nrow(predator.matrix)
## Prey
```
prey.sub = preyFAs[, fa.set]

```
prey.sub = prey.sub / apply(prey.sub, 1, sum)
group = as.vector(preyFAs$Species)
prey.matrix.full = cbind(group,prey.sub)
prey.matrix = MEANmeth(prey.matrix.full)
## Calibration Coefficients
data(CC)
cal.vec = CC[CC$FA %in% fa.set, 2]
cal.mat = replicate(npredators, cal.vec)
# Note: uncomment examples to run. CRAN tests fail because execution time > 5 seconds
# set.seed(1234)
# diet.est <- p.QFASA(predator.mat = predator.matrix,
# prey.mat = prey.matrix,
# cal.mat = cal.mat,
# dist.meas = 2,
# start.val = rep(1,nrow(prey.matrix)),
# ext.fa = fa.set)[['Diet Estimates']]
#
# ci = beta.meths.CI(predator.mat = predator.matrix,
# prey.mat = prey.matrix.full,
# cal.mat = cal.mat,
# dist.meas = 2,
# nprey = 10,
# R.p = 1,
# R.ps = 10, #
# \t\t R = 1,# p.mat = diet.est,
# alpha = 0.05,
# ext.fa = fa.set)
```
<span id="page-5-1"></span>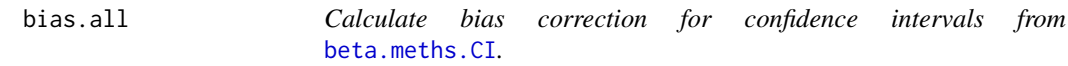

#### Description

Calculate bias correction for confidence intervals from [beta.meths.CI](#page-3-1).

#### Usage

```
bias.all(p.mat, prey.mat, cal.mat = rep(1, length(ext.fa)),
  fat.cont = rep(1, nrow(prey.mat)), R.bias, noise, nprey, specify.noise,
  dist.meas, ext.fa)
```
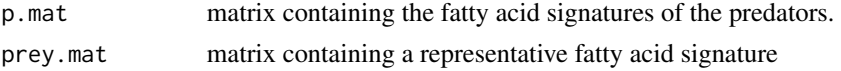

<span id="page-5-0"></span>

#### bias.all **7**

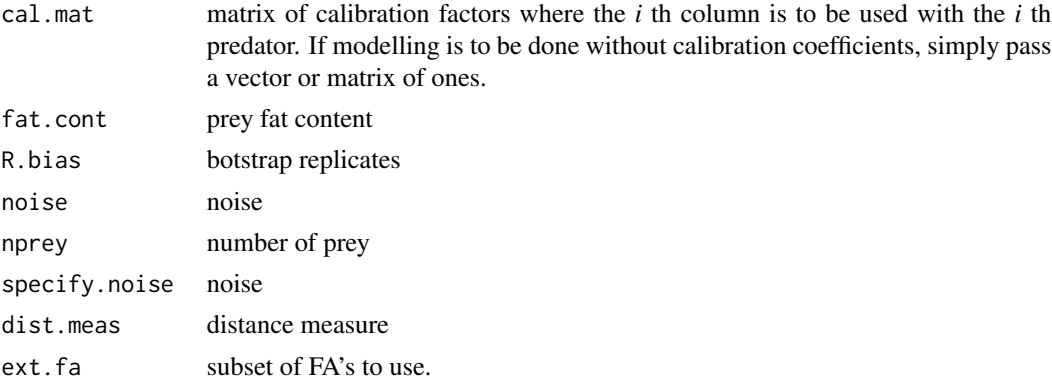

#### Value

Row 1 is Lambda CI, row 2 is Lambda skew, and row 3 is Beta CI

#### Examples

```
## Fatty Acids
data(FAset)
fa.set = as.vector(unlist(FAset))
## Predators
data(predatorFAs)
tombstone.info = predatorFAS[, 1:4]predator.matrix = predatorFAs[, fa.set]
npredators = nrow(predator.matrix)
## Prey
prey.sub = preyFAs[, fa.set]
prey.sub = prey.sub / apply(prey.sub, 1, sum)
group = as.vector(preyFAs$Species)
prey.matrix.full = child(group,prey.sub)prey.matrix = MEANmeth(prey.matrix.full)
## Calibration Coefficients
data(CC)
cal.vec = CC[CC$FA %in% fa.set, 2]
cal.mat = replicate(npredators, cal.vec)
# Note: uncomment examples to run. CRAN tests fail because execution time > 5 seconds
# diet.est <- p.QFASA(predator.mat = predator.matrix,
# prey.mat = prey.matrix,
# cal.mat = cal.mat,
# dist.meas = 2,
# start.val = rep(1,nrow(prey.matrix)),
# ext.fa = fa.set)[['Diet Estimates']]
#
# bias <- bias.all(p.mat = diet.est,
# prey.mat = prey.matrix.full,<br>
# cal.mat = cal.mat,
                cal.mat = cal.mat,
```
<span id="page-7-0"></span>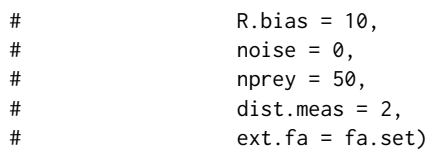

#### CC *Fatty acid calibration coefficients.*

#### Description

Fatty acid calibration coefficients.

## Usage

CC

#### Format

A data frame with 66 observations and 2 variables:

FA fatty acid names

CC calibration coefficient for corresponding fatty acid

chisq.CA *Called by* create.d.mat() *to compute the chi-square distance.*

#### Description

Called by create.d.mat() to compute the chi-square distance.

#### Usage

chisq.CA(x1, x2)

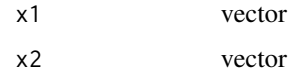

<span id="page-8-0"></span>chisq.dist *Returns the distance between two compositional vectors using the chisquare distance.*

#### Description

Returns the distance between two compositional vectors using the chi-square distance.

#### Usage

chisq.dist(x.1, x.2, gamma)

#### Arguments

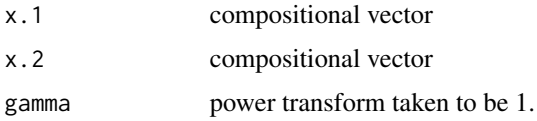

#### References

Stewart, C., Iverson, S. and Field, C. (2014) Testing for a change in diet using fatty acid signatures. Environmental and Ecological Statistics 21, pp. 775-792.

Connie Stewart (2017) An approach to measure distance between compositional diet estimates containing essential zeros, Journal of Applied Statistics, 44:7, 1137-1152, DOI: 10.1080/02664763.2016.1193846

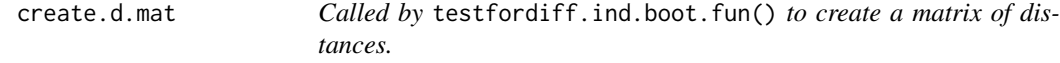

#### Description

Called by testfordiff.ind.boot.fun() to create a matrix of distances.

#### Usage

create.d.mat(Y.1, Y.2)

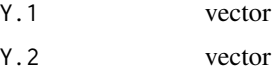

<span id="page-9-0"></span>10 CS.obj

CS.more *Used to provide additional information on various model components evaluated at the optimal solution, i.e., using the QFASA diet estimates and chi-square distance measure.*

#### Description

Used to provide additional information on various model components evaluated at the optimal solution, i.e., using the QFASA diet estimates and chi-square distance measure.

#### Usage

CS.more(alpha, predator, prey.quantiles, gamma)

#### Arguments

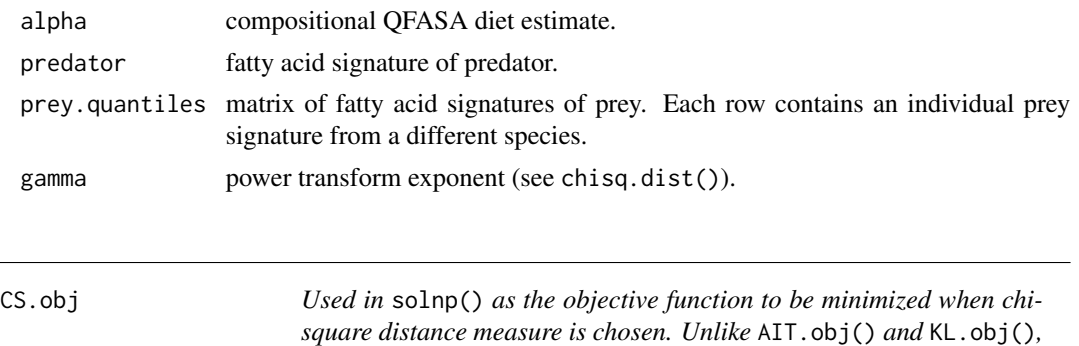

#### Description

Used in solnp() as the objective function to be minimized when chi-square distance measure is chosen. Unlike AIT.obj() and KL.obj(), does not require modifying zeros.

*does not require modifying zeros.*

#### Usage

CS.obj(alpha, predator, prey.quantiles, gamma)

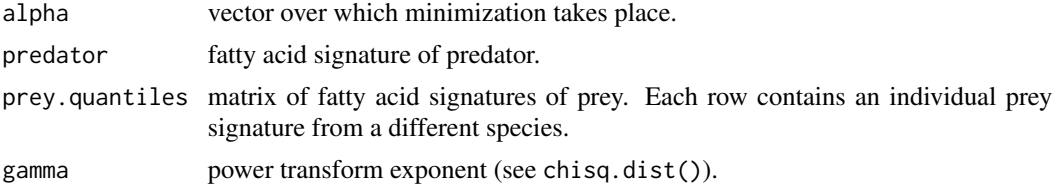

<span id="page-10-0"></span>FAset *List of fatty acids used in sample prey and predator data sets,* preyFAs *and* predatorFAs *respectively.*

#### Description

List of fatty acids used in sample prey and predator data sets, preyFAs and predatorFAs respectively.

#### Usage

FAset

#### Format

A data frame with 39 observations and 1 variable:

FA Fatty acid name

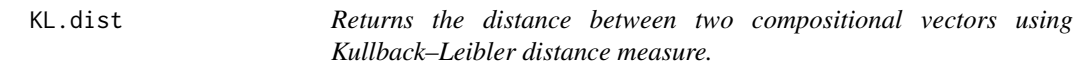

#### Description

Returns the distance between two compositional vectors using Kullback–Leibler distance measure.

#### Usage

KL.dist(x.1, x.2)

#### Arguments

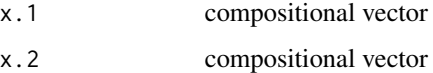

#### References

S.J. Iverson, C. Field, W.D. Bowen, and W. Blanchard (2004) Quantitative fatty acid signature analysis: A new method of estimating predator diets, Ecological Monographs 72, pp. 211-235.

<span id="page-11-0"></span>12 KL.obj

KL.more *Used to provide additional information on various model components evaluated at the optimal solution, i.e., using the QFASA diet estimates and Kullback-Leibler distance measure.*

#### Description

Used to provide additional information on various model components evaluated at the optimal solution, i.e., using the QFASA diet estimates and Kullback-Leibler distance measure.

#### Usage

KL.more(alpha, predator, prey.quantiles)

#### Arguments

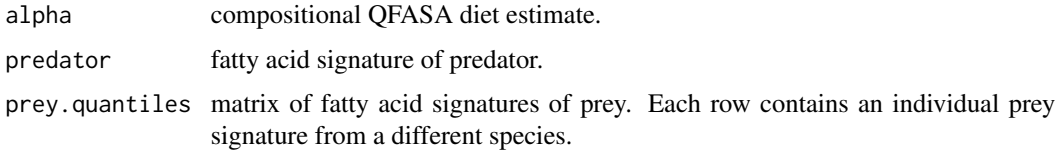

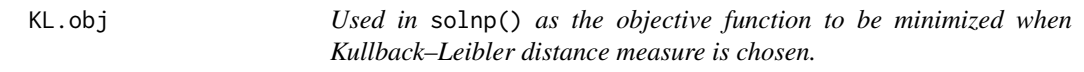

#### Description

Used in solnp() as the objective function to be minimized when Kullback–Leibler distance measure is chosen.

#### Usage

KL.obj(alpha, predator, prey.quantiles)

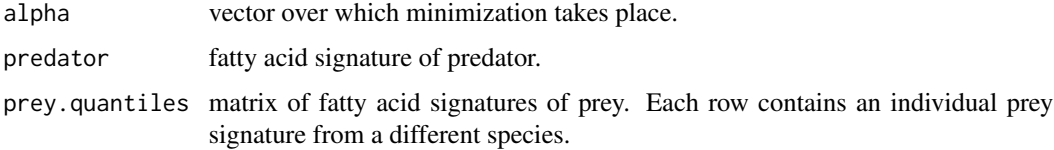

<span id="page-12-0"></span>

#### Description

Returns the geometric mean of a compositional vector

#### Usage

```
## S3 method for class 'geometric'
mean(x)
```
#### Arguments

x compositional vector

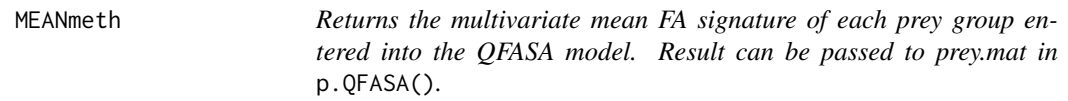

### Description

Returns the multivariate mean FA signature of each prey group entered into the QFASA model. Result can be passed to prey.mat in p.QFASA().

#### Usage

```
MEANmeth(prey.mat)
```
#### Arguments

prey.mat matrix containing the FA signatures of the prey. The first column indexes the prey group.

<span id="page-13-1"></span><span id="page-13-0"></span>p.QFASA *Computes the diet estimate for each predator in seal.mat using either the Kullback-Leibler Distance (KL), the Aitchison Distance (AIT) or the Chi-Square Distance (CS).*

#### Description

Computes the diet estimate for each predator in seal.mat using either the Kullback-Leibler Distance (KL), the Aitchison Distance (AIT) or the Chi-Square Distance (CS).

#### Usage

```
p.QFASA(predator.mat, prey.mat, cal.mat, dist.meas, gamma = 1,
  FC = rep(1, nrow(prey.math)), start.val = rep(0.99999,nrow(prey.mat)), ext.fa)
```
#### Arguments

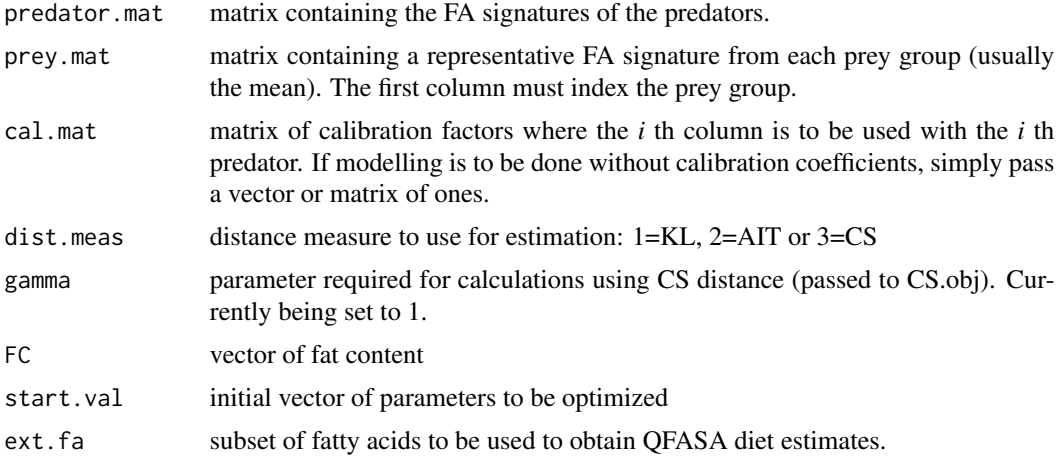

#### Value

a list with components:

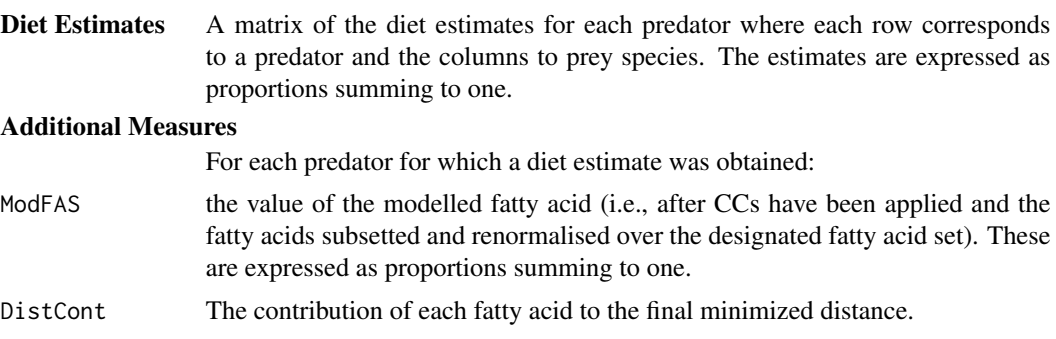

#### <span id="page-14-0"></span>predatorFAs 15

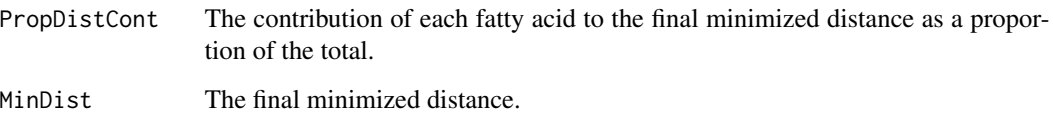

#### Examples

```
## Fatty Acids
data(FAset)
fa.set = as.vector(unlist(FAset))
## Predators
data(predatorFAs)
tombstone.info = predatorFAS[, 1:4]predator.matrix = predatorFAs[,5:(ncol(predatorFAs))]
npredators = nrow(predator.matrix)
## Prey
data(preyFAs)
prey.sub=(preyFAs[,4:(ncol(preyFAs))])[fa.set]
prey.sub=prey.sub/apply(prey.sub,1,sum)
group=as.vector(preyFAs$Species)
prey.matrix=cbind(group,prey.sub)
prey.matrix=MEANmeth(prey.matrix)
FC = preyFAs[, C(2,3)]FC = as.vector(tapply(FC$lipid,FC$Species,mean,na.rm=TRUE))
## Calibration Coefficients
data(CC)
cal.vec = CC[, 2]cal.mat = replicate(npredators, cal.vec)
# Run QFASA
Q = p.QFASA(predator_matrix,prey.matrix,
            cal.mat,
            dist.meas = 1,
            gamma=1,
            FC,
            start.val = rep(1,nrow(prey.matrix)),
            fa.set)
```
predatorFAs *Predator fatty acid signatures. Each predator signature is a row with fatty acid proportions in columns.*

#### Description

Fatty acid signatures are subsetted for the chosen fatty acid set and renormalized during the modelling so there is no need to subset and/or renormalize prior to running p.QFASA. However, make sure that the the same fatty acids appear in the predator and prey files (if a FA appears in one but not the other the code will give you an error).

#### Usage

predatorFAs

#### Format

A data frame with 10 observations and 70 variables:

SampleCode TODO AnimalCode TODO SampleGroup TODO Biopsy TODO c12.0 c13.0 Iso14 c14.0 c14.1w9 c14.1w7 c14.1w5 Iso15 Anti15 c15.0 c15.1w8 c15.1w6 Iso16 c16.0 c16.1w11 c16.1w9 c16.1w7 c7Mec16.0 c16.1w5 c16.2w6 Iso17 c16.2w4 c16.3w6

predatorFAs 17

c17.0 c16.3w4 c17.1 c16.4w3 c16.4w1 c18.0 c18.1w13 c18.1w11 c18.1w9 c18.1w7 c18.1w5 c18.2d5.11 c18.2w7 c18.2w6 c18.2w4 c18.3w6 c18.3w4 c18.3w3 c18.3w1 c18.4w3 c18.4w1 c20.0 c20.1w11 c20.1w9 c20.1w7 c20.2w9 c20.2w6 c20.3w6 c20.4w6 c20.3w3 c20.4w3 c20.5w3 c22.1w11 c22.1w9 c22.1w7 c22.2w6 c21.5w3

<span id="page-17-0"></span>c22.4w6 c22.5w6 c22.4w3 c22.5w3 c22.6w3 c24.1w9

#### Details

Unlike the original QFASApack code the predator data can contain as much tombstone data in columns as you wish but the predator FA signatures must be extracted as a separate input in order to run in p.QFASA.

prey.cluster *This function performs a hierarchical cluster analysis of prey fatty acid signatures using a matrix of dissimilarities for the n objects being clustered. Initially, each object is assigned as its own cluster and then the algorithm proceeds iteratively, at each stage joining the two most sim-*

#### Description

This function performs a hierarchical cluster analysis of prey fatty acid signatures using a matrix of dissimilarities for the n objects being clustered. Initially, each object is assigned as its own cluster and then the algorithm proceeds iteratively, at each stage joining the two most similar clusters, until there is just a single cluster.

*ilar clusters, until there is just a single cluster.*

#### Usage

```
prey.cluster(prey.fa, method, FUN)
```
#### Arguments

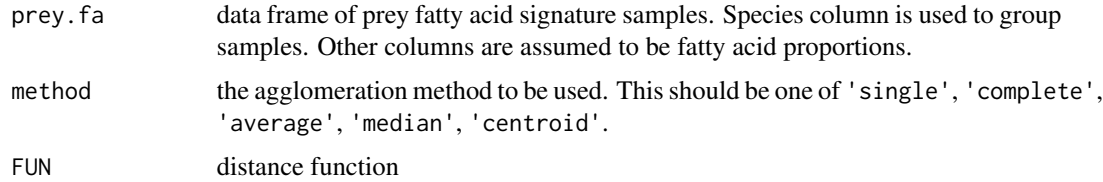

#### Value

an object of class hclust which describes the tree produced by the clustering process.

<span id="page-18-0"></span>prey.on.prey *Each prey fatty acid signature is systematically removed from the supplied prey database and its QFASA diet estimate is obtained by treating the individual as a predator.*

#### Description

Each prey fatty acid signature is systematically removed from the supplied prey database and its QFASA diet estimate is obtained by treating the individual as a predator.

#### Usage

```
prey.on.prey(preybase, dist.meas, gamma = 1)
```
#### Arguments

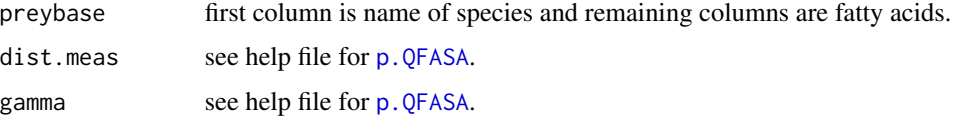

#### Value

diet estimate

#### Examples

```
data(preyFAs)
my.preybase <- preyFAs[, -c(1,3)]
# Note: uncomment examples to run. CRAN tests fail because execution time > 5 seconds
# diets.out <- prey.on.prey(my.preybase, 2)
```

```
# round(MEANmeth(diets.out), 3)
```
preyFAs *Prey fatty acid signatures. Each prey signature is a row with fatty acid proportions in columns.*

#### Description

The prey file should contain all of the individual fatty acid signatures of the prey and their lipid contents (where appropriate) - a matrix of the mean values for the FAs (prey.matrix) by the designated prey modelling group is then calculated using the MEANmeth function.

#### Usage

preyFAs

#### Format

A data frame with 302 observations and 70 variables:

Lab.Code TODO Species TODO lipid TODO c12.0 c13.0 Iso14 c14.0 c14.1w9 c14.1w7 c14.1w5 Iso15 Anti15 c15.0 c15.1w8 c15.1w6 Iso16 c16.0 c16.1w11 c16.1w9 c16.1w7 c7Me16.0 c16.1w5 c16.2w6 Iso17 c16.2w4 c16.3w6 c17.0 c16.3w4 c17.1 c16.3w1 c16.4w3 c16.4w1

 $preyFAs$  21

c18.0 c18.1w13 c18.1w11 c18.1w9 c18.1w7 c18.1w5 c18.2d5.11 c18.2w7 c18.2w6 c18.2w4 c18.3w6 c18.3w4 c18.3w3 c18.3w1 c18.4w3 c18.4w1 c20.0 c20.1w11 c20.1w9 c20.1w7 c20.2w9 c20.2w6 c20.3w6 c20.4w6 c20.3w3 c20.4w3 c20.5w3 c22.1w11 c22.1w9 c22.1w7 c22.2w6 c21.5w3 c22.4w6 c22.5w6 c22.4w3 c22.5w3 c22.6w3 c24.1w9

#### <span id="page-21-0"></span>Details

Like the predator .csv file you can have as many tombstone data columns as required but there must be at least one column that identifies the modelling group, in this case, Species.

Unlike the predator data, the prey data is not subsetted and renomalized during the modelling so the prey file needs to be subsetted for the desired fatty acid set and renormalized to sum to 1 prior to calculating the mean values.

The full FA set is extracted from the data frame (columns 4 onward), subsetted for the FA set in use and then renormalized over 1. The modelling group names (the "Species" column in this case) is then added back to the subsetted and renormalized data (as the first column) and the average values calculated using the MEANmeth function. Note that for the MEANmeth function to work the modelling group name must be in the first column.

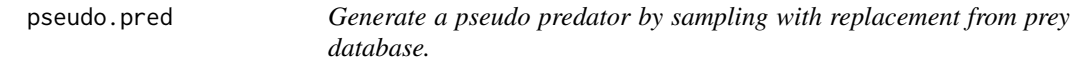

#### Description

Note: if preysize=1, then one prey is selecting from each species. otherwise, a sample of size  $n_k$ (number of species k) is sampled with replacement.

#### Usage

```
pseudo.pred(diet, preybase, cal.vec, fat.vec, preysize = 2)
```
#### Arguments

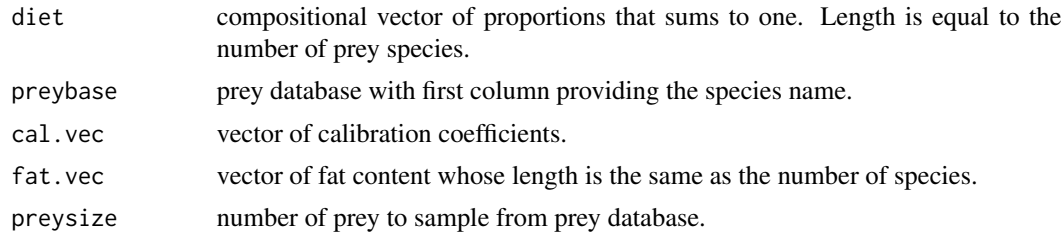

#### Value

a simulated predator FA signature

#### Examples

```
data(preyFAs)
```

```
# Note: uncomment examples to run. CRAN tests fail because execution time > 5 seconds
# p.mat <- matrix(rep(NA,100*11),nrow=100)
# for (i in 1: 100) {
# my.seal <- pseudo.pred(rep(1/11,11),
```
<span id="page-22-0"></span>pseudo.seal 23

```
\# preyFAs[,-c(1,3)],
# rep(1,ncol(preyFAs[,-c(1,3)])-1),
# rep(1,11))<br># p.mat[i, ] \leq p.0FASA(my.seal,p.mat[i,] <- p.QFASA(my.seal,
# MEANmeth(preyFAs[,-c(1,3)]),
# rep(1,length(my.seal)),
\# 2,
# ext.fa=colnames(preyFAs[,-c(1:3)]))$`Diet Estimates`
# }
#
# Average diet estimate
# round(apply(p.mat,2,mean),3)
```
<span id="page-22-1"></span>pseudo.seal *Generate a single pseudo predator FA signature*

#### Description

THIS IS THE NEW pseudo.seal FUNCTION THAT ALLOWS 1) FAT CONTENT TO BE IN-CLUDED IN THE GENERATED SEALS AND 2) SOME SPECIES TO BE TRULY ZERO (THAT IS,"ZERO SPECIES" DO NOT HAVE TO BE INCLUDED IN THE "NOISE" ) NOTE: IT IS AS-SUMED THAT SUM(DIET) IS 1-NOISE

#### Usage

pseudo.seal(prey.sim, diet, noise, nprey, cal, fat.cont, specify.noise)

#### Arguments

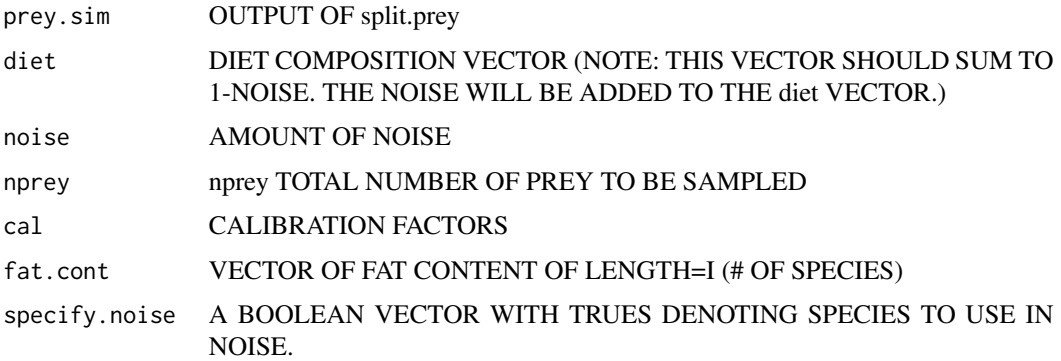

#### Value

seal.star SIMULATED SEAL FA SIGNATURE.

#### <span id="page-23-0"></span>Description

Accurate estimates of the diets of predators are required in many areas of ecology, but for many species current methods are imprecise, limited to the last meal, and often biased. The diversity of fatty acids and their patterns in organisms, coupled with the narrow limitations on their biosynthesis, properties of digestion in monogastric animals, and the prevalence of large storage reservoirs of lipid in many predators, led us to propose the use of quantitative fatty acid signature analysis (QFASA) to study predator diets.

QFASA.const.eqn *Returns* sum(alpha) *and used in* solnp()*.*

#### Description

Returns sum(alpha) and used in solnp().

#### Usage

```
QFASA.const.eqn(alpha, predator, prey.quantiles, gamma)
```
#### Arguments

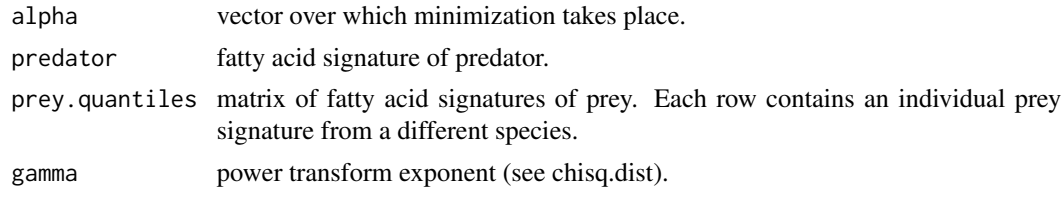

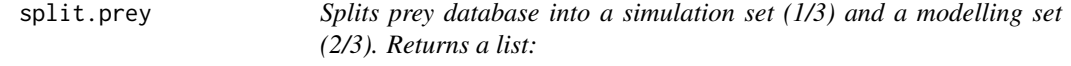

#### Description

1. simulation prey database 2. modelling prey database

#### Usage

```
## S3 method for class 'prey'
split(prey.mat)
```
#### <span id="page-24-0"></span>Arguments

prey.mat matrix of individual prey fatty acid signatures where the first column denotes the prey type

#### Details

IF number of samples of a prey type <=5, then prey.mod AND prey.sim are duplicated instead of split.

testfordiff.ind.boot *Called by* testfordiff.ind.pval()*.*

#### Description

Called by testfordiff.ind.pval().

#### Usage

testfordiff.ind.boot(data, ns1, R)

#### Arguments

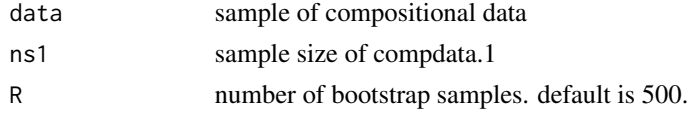

```
testfordiff.ind.boot.fun
```
*Called by* testfordiff.ind.boot()*.*

#### Description

```
Called by testfordiff.ind.boot().
```
#### Usage

```
testfordiff.ind.boot.fun(data, i, ns1, change.zero = 1e-05)
```
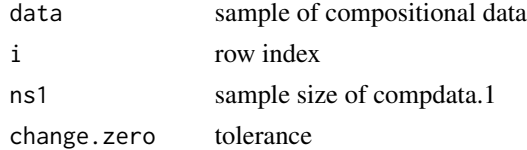

<span id="page-25-0"></span>testfordiff.ind.pval *Test for a difference between two independent samples of compositional data. Zeros of any type are allowed.*

#### Description

Test for a difference between two independent samples of compositional data. Zeros of any type are allowed.

#### Usage

```
testfordiff.ind.pval(compdata.1, compdata.2, ns1, R = 500)
```
#### Arguments

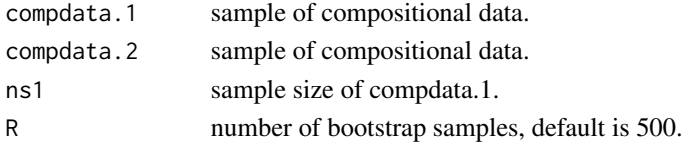

#### Value

p-value obtained through a multivariate permutation test with test statistic based on chi-square distances.

#### References

Stewart, C., Iverson, S. and Field, C. (2014) Testing for a change in diet using fatty acid signatures. Environmental and Ecological Statistics 21, pp. 775-792.

#### Examples

```
## Prey
data(preyFAs)
## Capelin FA sig
capelin.sig=preyFAs[preyFAs$Species=="capelin",4:(ncol(preyFAs))]
capelin.sig=capelin.sig/apply(capelin.sig,1,sum)
## Sandlance FA sig
sandlance.sig=preyFAs[preyFAs$Species=="sandlance",4:(ncol(preyFAs))]
sandlance.sig=sandlance.sig/apply(sandlance.sig,1,sum)
# Note: uncomment examples to run. CRAN tests fail because execution time > 5 seconds
# testfordiff.ind.pval(as.matrix(capelin.sig),
# as.matrix(sandlance.sig),
# nrow(capelin.sig))
```
# <span id="page-26-0"></span>Index

∗Topic datasets  $CC, 8$  $CC, 8$ FAset, [11](#page-10-0) predatorFAs, [15](#page-14-0) preyFAs, [19](#page-18-0) AIT.dist, [3](#page-2-0) AIT.more, [3](#page-2-0) AIT.obj, [4](#page-3-0) beta.meths.CI, [4,](#page-3-0) *[6](#page-5-0)* bias.all, *[5](#page-4-0)*, [6](#page-5-0)  $CC, 8$  $CC, 8$ chisq.CA, [8](#page-7-0) chisq.dist, [9](#page-8-0) create.d.mat, [9](#page-8-0) CS.more, [10](#page-9-0) CS.obj, [10](#page-9-0) FAset, [11](#page-10-0) gen.pseudo.seals, *[5](#page-4-0)* KL.dist, [11](#page-10-0) KL.more, [12](#page-11-0) KL.obj, [12](#page-11-0) mean.geometric, [13](#page-12-0) MEANmeth, [13](#page-12-0) p.QFASA, *[5](#page-4-0)*, [14,](#page-13-0) *[19](#page-18-0)* predatorFAs, [15](#page-14-0) prey.cluster, [18](#page-17-0) prey.on.prey, [19](#page-18-0) preyFAs, [19](#page-18-0) pseudo.pred, [22](#page-21-0) pseudo.seal, *[5](#page-4-0)*, [23](#page-22-0) QFASA, [24](#page-23-0) QFASA-package *(*QFASA*)*, [24](#page-23-0) QFASA.const.eqn, [24](#page-23-0)

split.prey, [24](#page-23-0)

testfordiff.ind.boot, [25](#page-24-0) testfordiff.ind.boot.fun, [25](#page-24-0) testfordiff.ind.pval, [26](#page-25-0)